### Παραγοντοποίηση Cholesky

#### ΔΠΜΣ Πληροφορικής και Υπολογιστικής Βιοϊατρικής

Δρ. Αρετάκη Αικατερίνη

Απρίλιος 2024

Παραγοντοποίηση Cholesky **Απρίλιος 2024** 1/13

KILL KAR KER KER I E VOAG

<span id="page-1-0"></span>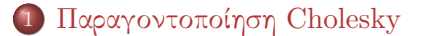

 $OQ$ 

メロトメ 御 トメ 君 トメ 君 トリ (者)

# <span id="page-2-0"></span>Βασικοί Ορισμοί

- $A$ ν  $A \in \mathbb{R}^{n \times n}$  είναι συμμετριχός, τότε δε χρειάζεται να αποθηκεύσουμε όλα τα  $n^2$  στοιχεία του. Αρκούν τα στοιχεία του κάτω (ή άνω) τριγωνικού μέρους του, πλήθους  $n(n + 1)/2$ .
- Mπορούμε να εκμεταλλευτούμε τη συμμετρία του A ώστε να τον παραγοντοποιήσουμε σε ένα γινόμενο ενός κάτω κι ενός άνω τριγωνικού πίνακα όπου ο ένας θα αποτελεί τον ανάστροφο του άλλου και άρα θα αρκεί η αποθήκευση ενός από τους δύο παράγοντες?
- $\bullet$  Η απάντηση είναι καταφατική αν  $A$  είναι:
	- $\blacktriangleright$  Συμμετρικός:  $A = A^T$
	- ► Θετικά ορισμένος:  $\mathbf{x}^T A \mathbf{x} > 0$ ,  $\forall \mathbf{x} \neq 0$ .

 $\underline{\Pi.\chi}$ .:  $A = \left[\begin{smallmatrix} 4 & 1 & 0 \ 1 & 4 & 1 \ 0 & 1 & 4 \end{smallmatrix}\right]$  είναι θετικά ορισμένος, γιατί για  $0 \neq \mathbf{x} \in \mathbb{R}^3$  έχουμε

$$
\mathbf{x}^T A \mathbf{x} = 3x_1^2 + (x_1 + x_2)^2 + 2x_2^2 + (x_2 + x_3)^2 + 3x_3^2 > 0,
$$

όπου η ισότητα ισχύει μόνο αν $\mathbf{x}=(x_1,x_2,x_3)=0.$ 

Παραγοντοποίηση Cholesky **Απρίλιος 2024** 3/13

**COL** 

 $QQ$ 

## Παραγοντοποίηση Cholesky

Η μέθοδος Cholesky αναφέρεται στην ειδική διάσπαση που χαρακτηρίζει τους συμμετρικούς και θετικά ορισμένους πίνακες. Ειδικότερα, ισχύει:

Θεώρημα

Ένας συμμετρικός πίνακας  $A \in \mathbb{R}^{n \times n}$  μπορεί να τεθεί στη μορφή

 $A = LL^T$ ,

όπου L είναι (μοναδικός) κάτω τριγωνικός πίνακας με  $l_{ii} > 0$ ,  $i = 1, \ldots, n$  αν και μόνο αν είναι θετικά ορισμένος.

- L καλείται παράγοντας Cholesky.
- ο Ο υπολογισμός των  $\ell_{ij}$ ,  $i = 1, \ldots, n$ ,  $j = 1, \ldots, i$  γίνεται όπως στη μέθοδο LU.
- Υπολογιστικό κόστος παραγοντοποίησης:  $n^3/3$  πράξεις

KID KARA KERKER E KORO

# Ανάλυση Cholesky για 2 × 2 πίνακες

Έστω ο 2  $\times$  2 συμμετρικός και θετικά ορισμένος πίνακας  $A$ , τότε η ανάλυση Cholesky  $A = LL^T$  γίνεται

$$
\begin{bmatrix} a_{11} & a_{21} \ a_{21} & a_{22} \end{bmatrix} = \begin{bmatrix} l_{11} & 0 \ l_{21} & l_{22} \end{bmatrix} \begin{bmatrix} l_{11} & l_{21} \ 0 & l_{22} \end{bmatrix}.
$$

Εξισώνοντας τα στοιχεία των πινάκων προκύπτουν οι ισότητες

$$
l_{11} = \sqrt{a_{11}}, \quad l_{21} = a_{21}/l_{11}, \quad l_{22} = \sqrt{a_{22} - l_{21}^2}
$$

- Η built-in εκδοχή της Cholesky στο Matlab [R]=chol(A), επιστρέφει άνω τριγωνικό πίνακα  $R$  ώστε  $A=R^TR$ .
- $\bullet$  H [L]=chol(A, 'lower') επιστρέφει κάτω τριγωνικό L ώστε  $A = LL^T$ .
- Το Matlab διαβάζει μόνο το άνω τριγωνικό μέρος του A και θεωρεί ότι είναι συμμετρικός και θετικά ορισμένος, διαφορετικά επιστρέφει μήνυμα σφάλματος.  $QQ$

# Αλγόριθμος Παραγοντοποίησης Cholesky

Ο αλγόριθμος της παραγοντοποίησης Cholesky περιγράφεται από τις ακόλουθες σχέσεις:

$$
l_{jj} = \sqrt{a_{jj} - \sum_{m=1}^{j-1} l_{jm}^2}
$$
  
\n
$$
l_{kj} = \frac{1}{l_{jj}} \left( a_{kj} - \sum_{m=1}^{j-1} l_{km} l_{jm} \right), \quad j < k \le n.
$$

 $\Omega$ 

モニー・モン マミメ マモリー エ

Εφαρμογή διάσπασης Cholesky στην επίλυση γραμμικών συστημάτων

Έστω το  $n \times n$  γραμμικό σύστημα

$$
A\mathbf{x}=\mathbf{b},
$$

όπου A είναι συμμετρικός και θετικά ορισμένος πίνακας. Τότε η μέθοδος Cholesky υπολογίζει τον πίνακα διάσπασης  $L$  και στη συνέχεια επιλύει το σύστημα σε 2 στάδια:

\n- **O** 
$$
Ly = \mathbf{b} \Rightarrow \mu \varepsilon
$$
 εμπρός αντιχατάσταση
\n- **O**  $L^T \mathbf{x} = \mathbf{y} \Rightarrow \mu \varepsilon$  πίσω αντιχατάσταση.
\n

Αν οι στήλες ενός πίναχα  $A \in \mathbb{R}^{m \times n},\, m > n$  είναι γραμμιχά ανεξάρτητες, τότε  $A^TA\in\mathbb{R}^{n\times n}$  είναι συμμετριχός χαι θετιχά ορισμένος. Άρα για την επίλυση του γραμμικού συστήματος έχουμε

$$
A\mathbf{x} = \mathbf{b} \Leftrightarrow A^T A\mathbf{x} = A^T \mathbf{b} \Leftrightarrow \mathbf{x} = (A^T A)^{-1} A^T \mathbf{b}
$$

KOLK KOLK KELK EL SA GA KOLK

# ΄Ασκηση 1

Να βρεθεί η παραγοντοποίηση Cholesky του συμμετρικού και θετικά ορισμένου πίνακα  $A = \begin{bmatrix} 5 & -1 & 3 \\ -1 & 2 & -2 \\ 3 & -2 & 3 \end{bmatrix}$ .

$$
A = LL^T \Rightarrow \begin{bmatrix} 5 & -1 & 3 \\ -1 & 2 & -2 \\ 3 & -2 & 3 \end{bmatrix} = \begin{bmatrix} l_{11} & 0 & 0 \\ l_{21} & l_{22} & 0 \\ l_{31} & l_{32} & l_{33} \end{bmatrix} \begin{bmatrix} l_{11} & l_{21} & l_{31} \\ 0 & l_{22} & l_{32} \\ 0 & 0 & l_{33} \end{bmatrix}
$$

1. Εξισώνοντας τα στοιχεία των πινάκων, υπολογίζουμε τα στοιχεία της 1ης στήλης του πίνακα L:

$$
l_{11} = \sqrt{5}, \quad l_{21} = -1/\sqrt{5}, \quad l_{31} = 3/\sqrt{5}
$$

΄Αρα  $\begin{bmatrix} 5 & -1 & 3 \end{bmatrix}$  $-1$  2  $-2$  $\begin{bmatrix} 5 & -1 & 3 \\ -1 & 2 & -2 \\ 3 & -2 & 3 \end{bmatrix}$ =  $\sqrt{5}$  0 0  $\sqrt{5}$   $l_{22}$  0  $\begin{bmatrix} \sqrt{5} & 0 & 0 \\ -1/\sqrt{5} & l_{22} & 0 \\ 3/\sqrt{5} & l_{32} & l_{33} \end{bmatrix} \begin{bmatrix} \sqrt{5} & -1/\sqrt{5} & 3/\sqrt{5} \\ 0 & l_{22} & l_{32} \\ 0 & 0 & l_{33} \end{bmatrix}$ 0  $l_{22}$   $l_{32}$  $\begin{bmatrix} 5 & -1/\sqrt{5} & 3/\sqrt{5} \\ 0 & l_{22} & l_{32} \\ 0 & 0 & l_{33} \end{bmatrix}$ .

KILIK KARIK KEN ELI POLO

.

2. Υπολογίζουμε τα στοιχεία της 2ης στήλης του πίνακα L:

$$
l_{22} = \sqrt{2 - l_{21}^2} = \frac{3}{\sqrt{5}}, \quad l_{32} = \frac{-2 - l_{31}l_{21}}{l_{22}} = -\frac{7}{3\sqrt{5}}
$$

$$
\begin{bmatrix} 5 & -1 & 3 \ -1 & 2 & -2 \ 3 & -2 & 3 \end{bmatrix} = \begin{bmatrix} \sqrt{5} & 0 & 0 \ -1/\sqrt{5} & 3/\sqrt{5} & 0 \ 3/\sqrt{5} & -7/3\sqrt{5} & l_{33} \end{bmatrix} \begin{bmatrix} \sqrt{5} & -1/\sqrt{5} & 3/\sqrt{5} \ 0 & 3/\sqrt{5} & -7/3\sqrt{5} \ 0 & 0 & l_{33} \end{bmatrix}.
$$

3. Υπολογίζουμε το στοιχείο της 3ης στήλης του  $L$ :

$$
l_{33} = \sqrt{3 - l_{31}^2 - l_{32}^2} = \frac{1}{3}
$$

΄Αρα

΄Αρα

$$
L = \begin{bmatrix} \sqrt{5} & 0 & 0 \\ -\frac{1}{\sqrt{5}} & \frac{3}{\sqrt{5}} & 0 \\ \frac{3}{\sqrt{5}} & \frac{-7}{3\sqrt{5}} & \frac{1}{3} \end{bmatrix} = \begin{bmatrix} 2.2361 & 0 & 0 \\ -0.4472 & 1.3416 & 0 \\ 1.3416 & -1.0435 & 0.3333 \end{bmatrix}
$$

 $2Q$ 

 $4$  (D )  $4$  (D )  $4$  (B )  $4$  (B )  $4$  (B )

## ΄Ασκηση 2

Με τη βοήθεια της παραγοντοποίησης  $LU$ , να βρεθεί η διάσπαση Cholesky του πίνακα  $A = \begin{bmatrix} 4 & 2 & -2 \ 2 & 10 & 2 \ -2 & 2 & 5 \end{bmatrix}$ .

Ο πίνακας A είναι συμμετρικός και θετικά ορισμένος, καθόσον έχει θετικές ιδιοτιμές {1.5079, 6.5394, 10.9528}. ΄Αρα μπορεί να γραφεί στη μορφή  $A = LL^T$ , με κάτω τριγωνικό πίνακα  $L$ .

Για την παραγοντοποίηση αυτή θα χρησιμοποιήσουμε τη μέθοδο  $LU$ .

$$
\begin{bmatrix} 4 & 2 & -2 \ 2 & 10 & 2 \ -2 & 2 & 5 \end{bmatrix} \xrightarrow[r_3 \to r_3 + \frac{1}{2}r_1]{r_2 \to r_2 - \frac{1}{2}r_1} \begin{bmatrix} 1 & 0 & 0 \ 1/2 & \star & 0 \ -1/2 & \star & \star \end{bmatrix} \begin{bmatrix} 4 & 2 & -2 \ 0 & 9 & 3 \ 0 & 3 & 4 \end{bmatrix}
$$

$$
\xrightarrow[r_3 \to r_3 - \frac{1}{3}r_2]{r_3 \to r_3 - \frac{1}{3}r_2} \begin{bmatrix} 1 & 0 & 0 \ 1/2 & 1 & 0 \ 1/2 & 1/3 & 1 \end{bmatrix} \begin{bmatrix} 4 & 2 & -2 \ 0 & 9 & 3 \ 0 & 0 & 3 \end{bmatrix}
$$

KID KAPIK XEN XEN EL PORO

$$
A = LU = \begin{bmatrix} 1 & 0 & 0 \\ 1/2 & 1 & 0 \\ 1/2 & 1/3 & 1 \end{bmatrix} \begin{bmatrix} 4 & 2 & -2 \\ 0 & 9 & 3 \\ 0 & 0 & 3 \end{bmatrix}
$$
  
= 
$$
\begin{bmatrix} 1 & 0 & 0 \\ 1/2 & 1 & 0 \\ 1/2 & 1/3 & 1 \end{bmatrix} \begin{bmatrix} 4 & 0 & 0 \\ 0 & 9 & 0 \\ 0 & 0 & 3 \end{bmatrix} \begin{bmatrix} 1 & 1/2 & -1/2 \\ 0 & 1 & 1/3 \\ 0 & 0 & 1 \end{bmatrix}
$$
  
= 
$$
\begin{bmatrix} 1 & 0 & 0 \\ 1/2 & 1 & 0 \\ 1/2 & 1/3 & 1 \end{bmatrix} \begin{bmatrix} 2 & 0 & 0 \\ 0 & 3 & 0 \\ 0 & 0 & \sqrt{3} \end{bmatrix} \begin{bmatrix} 2 & 0 & 0 \\ 0 & 3 & 0 \\ 0 & 0 & \sqrt{3} \end{bmatrix} \begin{bmatrix} 1 & 1/2 & -1/2 \\ 0 & 1 & 1/3 \\ 0 & 0 & 1 \end{bmatrix}
$$
  
= 
$$
\begin{bmatrix} 2 & 0 & 0 \\ 1 & 3 & 0 \\ -1 & 1 & \sqrt{3} \end{bmatrix} \begin{bmatrix} 2 & 1 & -1 \\ 0 & 3 & 1 \\ 0 & 0 & \sqrt{3} \end{bmatrix} = \hat{L}\hat{L}^T
$$

イロト イ団 トメミト メミト ニミー つんぴ

# ΒΙΒΛΙΟΓΡΑΦΙΑ I

Μ. Αδάμ. Παραγοντοποιήσεις πίνακα-Θεωρία Perron Frobenius. Πανεπιστήμιο Θεσσαλίας, 2020.

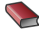

Β. Δουγαλής, Δ. Νούτσος, Α. Χατζηδήμος. Αριθμητική Γραμμική ΄Αλγεβρα. Πανεπιστήμιο Ιωαννίνων, Τμήμα Μαθηματικών, 2016.

Π. Ψαρράκος. Ανάλυση Πινάκων Εθνικό Μετσόβιο Πολυτεχνείο, 2014.

Golub G. H., van Loan C. F., Θεωρία και Υπολογισμοί Μητρώων, Εκδόσεις Πεδίο, 2015. Κωδικός βιβλίου στον Εύδοξο: 50657620.

 $\Omega$ 

K ロ ▶ K 御 ▶ K ヨ ▶ K ヨ ▶ ○ ヨ

# ΒΙΒΛΙΟΓΡΑΦΙΑ II

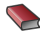

L. N. Trefethen, D. Bau. Numerical Linear Algebra. SIAM, Philadelphia, 1997.

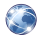

Matlab Toolbox.

<http://www.mathworks.com>

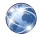

Octave-Forge-Extra packages for GNU Octave. <http://octave.sourceforge.net>

4 0 8

-∢ n9 →

E K

 $QQ$